Versão *On-line* ISBN 978-85-8015-075-9 Cadernos PDE

**HIME** 

# 2013

# OS DESAFIOS DA ESCOLA PÚBLICA PARANAENSE NA PERSPECTIVA DO PROFESSOR PDE Produções Didático-Pedagógicas

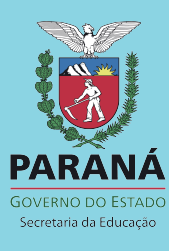

#### **FICHA PARA IDENTIFICAÇÃO PRODUÇÃO DIDÁTICO – PEDAGÓGICA TURMA - PDE/2013**

# **A CONSTRUÇÃO TRANSDISCIPLINAR DA LEITURA DE IMAGENS ATRAVÉS DE OBRAS DE ARTE EM REDE**

Título

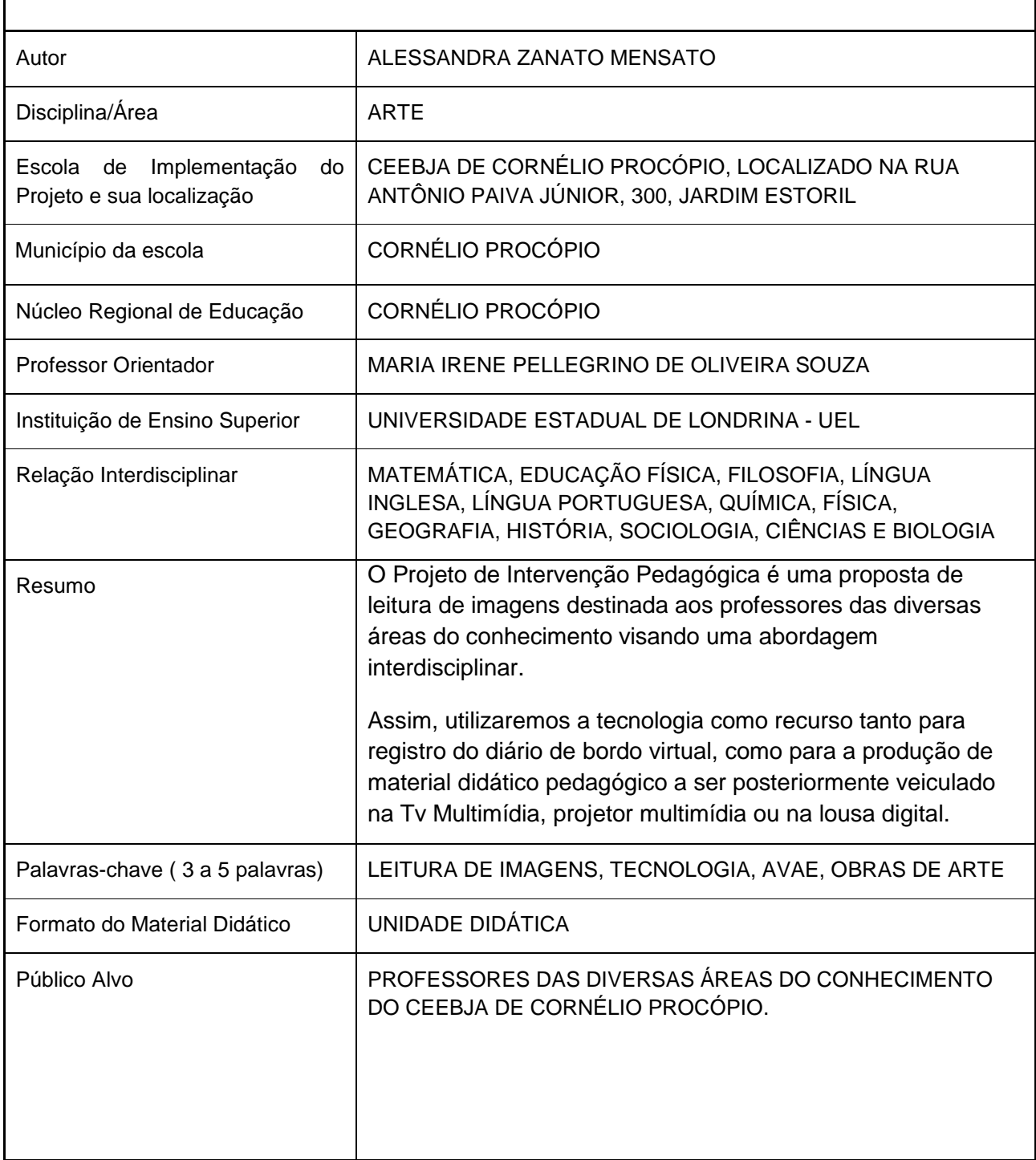

ALESSANDRA ZANATO MENSATO

# PRODUÇÃO DIDÁTICO-PEDAGÓGICA - PDE 2013

# UNIDADE DIDÁTICA REFERENTE AO PROJETO

# **A CONSTRUÇÃO TRANSDISCIPLINAR DA LEITURA DE IMAGENS ATRAVÉS DE OBRAS DE ARTE EM REDE**

Programa de Desenvolvimento Educacional – PDE,

Núcleo Regional de Educação de Cornélio Procópio.

Orientadora: Profa. Maria Irene Pellegrino de Oliveira Souza.

Londrina

2013

.

### 1. **IDENTIFICAÇÃO**:

AUTORA: Alessandra Zanato Mensato

E-mail: alessandra.zanato@gmail.com

alezm@seed.pr.gov.br

ORIENTADORA: Maria Irene Pellegrino de Oliveira Souza.

INSTITUIÇÃO DE ENSINO SUPERIOR: UEL – Universidade Estadual de Londrina.

NÚCLEO REGIONAL DE EDUCAÇÃO: Cornélio Procópio

ESCOLA: CEEBJA de Cornélio Procópio

PÚBLICO OBJETO DA INTERVENÇÃO: Professores das diversas áreas do conhecimento do CEEBJA de Cornélio Procópio.

Olá professor,

Nesta Unidade Didática abordaremos os seguintes temas: leitura de imagens, produção de material didático-pedagógico a partir da leitura de imagens com suporte tecnológico e a discussão em rede sobre as diferentes abordagens com as diversas áreas do conhecimento.

Apresentamos nos tópicos abaixo um pouco do meu Projeto de Intervenção Pedagógico e a Metodologia que iremos utilizar para implementálo.

Todo o material aqui utilizado tem a única finalidade educacional.

Uma boa leitura!

Alessandra

#### **Resumo**

A presente Unidade Didática é uma proposta de leitura de imagens destinada aos professores das diversas áreas do conhecimento visando uma abordagem interdisciplinar.

Assim, utilizaremos a tecnologia como recurso tanto para registro do diário de bordo virtual, como para a produção de material didático pedagógico a ser posteriormente veiculado na Tv Multimídia, projetor multimídia ou a lousa digital.

#### **Um pouquinho sobre o Projeto de Intervenção**

#### **Pedagógica**

Quero lhe apresentar meu tema de estudo que é **a leitura da obra de arte nas diversas áreas do conhecimento, interligadas em uma reflexão em rede para professor autor de seu material pedagógico.**

Vivemos rodeados por imagens, seja no percurso de nossa casa até a escola, na televisão, na internet, nos livros, revistas, enfim, nossos olhares captam imagens o tempo todo, porém nem sempre damos a elas a importância devida, já que toda imagem tem algo a nos dizer, ou melhor, nossas experiências nos permitem dizer algo sobre as imagens.

Desse modo, é preciso lembrar que todos nós podemos e devemos ler as imagens que se nos apresentam, essa não é uma tarefa unicamente do professor de arte, aliás, todos podem contribuir com os seus alunos para uma visão crítica da mensagem que pode estar implícita em um anúncio, por exemplo. Esta proposta pretende que os professores com ela envolvidos tirem proveito das imagens indistintamente

Assim, sugiro um roteiro de leitura elaborado pelo Instituto Rede Arte na Escola, mais especificamente a proposta do Eco art<sup>1</sup>, que poderá subsidiar todos os professores que pretendam trabalhar com a leitura de imagens.

Iremos embarcar em um passeio pelas obras de arte, umas mais conhecidas do que outras e a partir delas abordar um conteúdo didático, discutindo questões de cunho social, ambiental ou quem sabe pessoal. Essa é uma das possibilidades quando se trabalha com imagens, discutir assuntos que vão além dos conteúdos curriculares.

**.** 

<sup>&</sup>lt;sup>1</sup> Site Rede Arte na Escola/Eco art. Dsponível em:< http://artenaescola.org.br/ecoart/> Acesso em 17/09/2013.

Este material que organizei, é destinado aos professores das diversas áreas do conhecimento participantes do meu grupo de intervenção do Centro Estadual de Educação Básica de Cornélio Procópio (CEEBJA de Cornélio Procópio) sobre o uso de imagens nas diversas disciplinas. Paralelo aos encontros presenciais também atuaremos a distância via plataforma Moodle<sup>2</sup>.

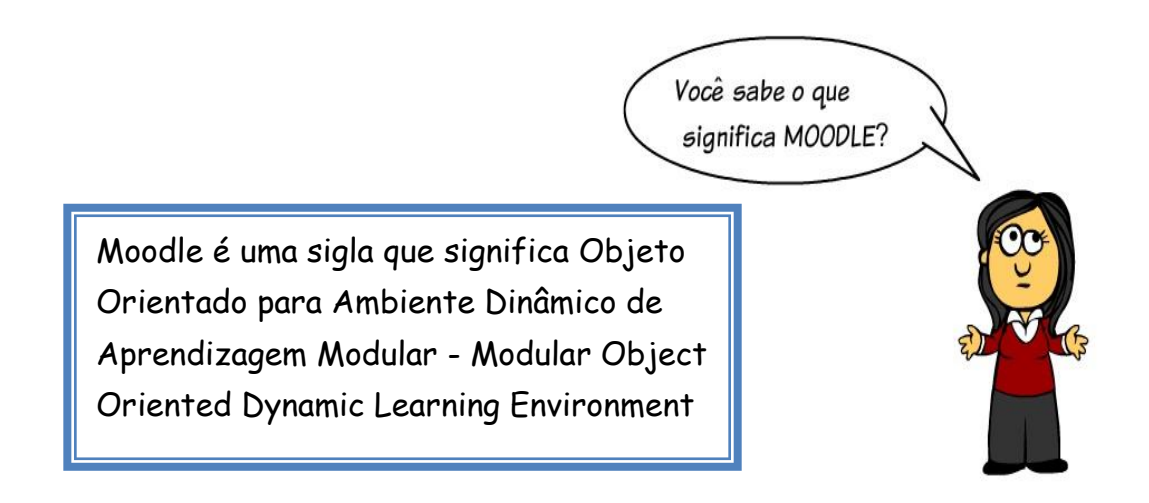

O diário de bordo que utilizaremos será virtual. A plataforma Moodle, é um espaço apropriado para receber as postagens e promover as discussões *on line* sobre os temas abordados nos encontros presenciais. Optamos por realizarmos nosso diário de forma virtual, para apresentar mais uma ferramenta ao professor cursista, sendo esta, outra maneira diferenciada do professor propor aulas com recurso tecnológico adequado ao nosso tempo.

**.** 

<sup>&</sup>lt;sup>2</sup> Fonte: < http://gabrielpadilha.wordpress.com/2010/07/29/voces-sabem-o-que-moodle/> Acesso em 12/08/2013.

#### **Entre tantas culturas encontramos a visual**

Na escola, espaço social repleto de tensões, embates e conflitos destinados a reflexões, provocações, inquietações e construção do saber é neste cenário que também encontramos as imagens inseridas.

Nossa relação com o mundo se dá a partir do momento que aprendemos a entendê-lo, através de linguagens, que são ao mesmo tempo leituras e produções de sistemas de signos. Mas, um signo só tem significado para nós se o conhecemos, se ele faz parte das nossas referências pessoais e culturais, nesse sentido, é necessário ampliar nosso repertório, conhecer cada vez mais novas possibilidades ou novas leituras, sejam textuais ou visuais.

Na concepção de Hernández (2000), essas imagens que nos são apresentadas cotidianamente, exercem a mediação entre os valores culturais e os alunos, com suas metáforas imagéticas sobre o contexto social em que vivem, interferindo diretamente na sua forma de nomear, ordenar e representar a realidade e a sua forma de interagir com a mesma. A construção das identidades da criança é sujeitada, então, às práticas discursivas. É o "conhecer-se" através da representação.

Ainda sob o olhar cuidadoso de Hernandez (2000), que aborda a temática de uma educação que compreenda a cultura visual, que está presente em todas as áreas do currículo, onde os indivíduos trazem consigo características sociais, culturais e históricas, na qual constroem da realidade que vivem. Baseado nisto, é necessário compreender primeiro o que se representa para depois compreender suas próprias representações.

Neste sentido, a proposta de leitura de imagens por todas as disciplinas contribuiriam na ampliação de conhecimentos entre significante e significado aos nossos alunos, propiciando a leitura crítica do que lhes é imposto, seja pela mídia ou pelo contexto no qual convivem.

Questões como essa que se aproximam da visualidade, devem ser discutidas e abordadas no contexto escolar, pois nossos alunos convivem nesse cenário e como educadores, precisamos estar atentos aos olhares desavisados, procurando instigá-los e a exercer a criticidade.

Conforme Raimundo Martins (2008), a falta de um olhar apurado, crítico e desprovido de responsabilidade, pode acabar deixando as pessoas expostas à manipulação através das imagens, sejam elas pela arte ou pela publicidade, imagens essas que nos rodeiam cotidianamente e muitas vezes não nos damos conta do quanto podem interferir no nosso psicológico, pois muitas vezes, querermos coisas que não necessitamos, termos como ideal algo construído pela mídia, cultuar, julgar, enfim, esse é o princípio que fundamenta e orienta a cultura visual.

Neste sentido, propomos um olhar reflexivo sobre as imagens.

Segundo Mirian Celeste Martins (1998), temos signos sonoros, visuais e corporais, cada qual com seus elementos, os quais "estamos constantemente produzindo/interpretando tornando-se matéria-prima para a criação de formas artísticas – música, teatro, cinema, dança, pintura, escultura, desenho, canto[...]" (p.54).

Essas formas de expressão requerem transpor nossos pensamentos, através da sistematização das ideias nas quais resultam em uma produção artística indo além, reforçando o imaginário.

Ainda sob as lentes de Mírian Celeste Martins (1998), o imaginário precisa ser despertado, e para isso, é necessário apreciar o repertório pessoal de imagens, levando em consideração os gestos, as "falas", os sons e os personagens. O professor tem em suas mãos a capacidade de instigar os aprendizes a buscar ideias, respeitando o ritmo de cada aluno.

A escola é o espaço onde as ideias e as criações fervilham e o professor tem papel fundamental como mediador nesse processo.

Segundo Moraes (1997) apud Faria (2006), que abordam a temática do ensino pela mediação, destacando que antes de tudo é compreender as exigências procedentes dos diversos setores da sociedade atual, na qual a Educação não pode ficar afastada. Desta maneira, o ensino assume um papel no qual o aluno tem a possibilidade de realizar uma aprendizagem de forma crítica, reflexiva e autônoma, na qual o professor, por ser o sujeito mais experiente e preparado para atrair a participação, criação e autonomia do aluno, sujeito este, que constitui características de um novo homem educado, para a cidadania, aberto ao diálogo e convivência, contemporâneo de si mesmo.

O professor precisa estar preparado para lidar com situações que não abrangem apenas conteúdos específicos da sua disciplina. Nesse olhar amplo e no desempenho de seu papel mediador, teremos uma escola cumprindo realmente a sua função social.

Para o embasamento teórico, utilizamos Mirian Celeste Martins, que trabalha com a aprendizagem significativa, indo além da Pedagogia Sociointeracionista, propondo uma metodologia de trabalho mais rizomática, dentro da Pedagogia Histórico-Crítica.

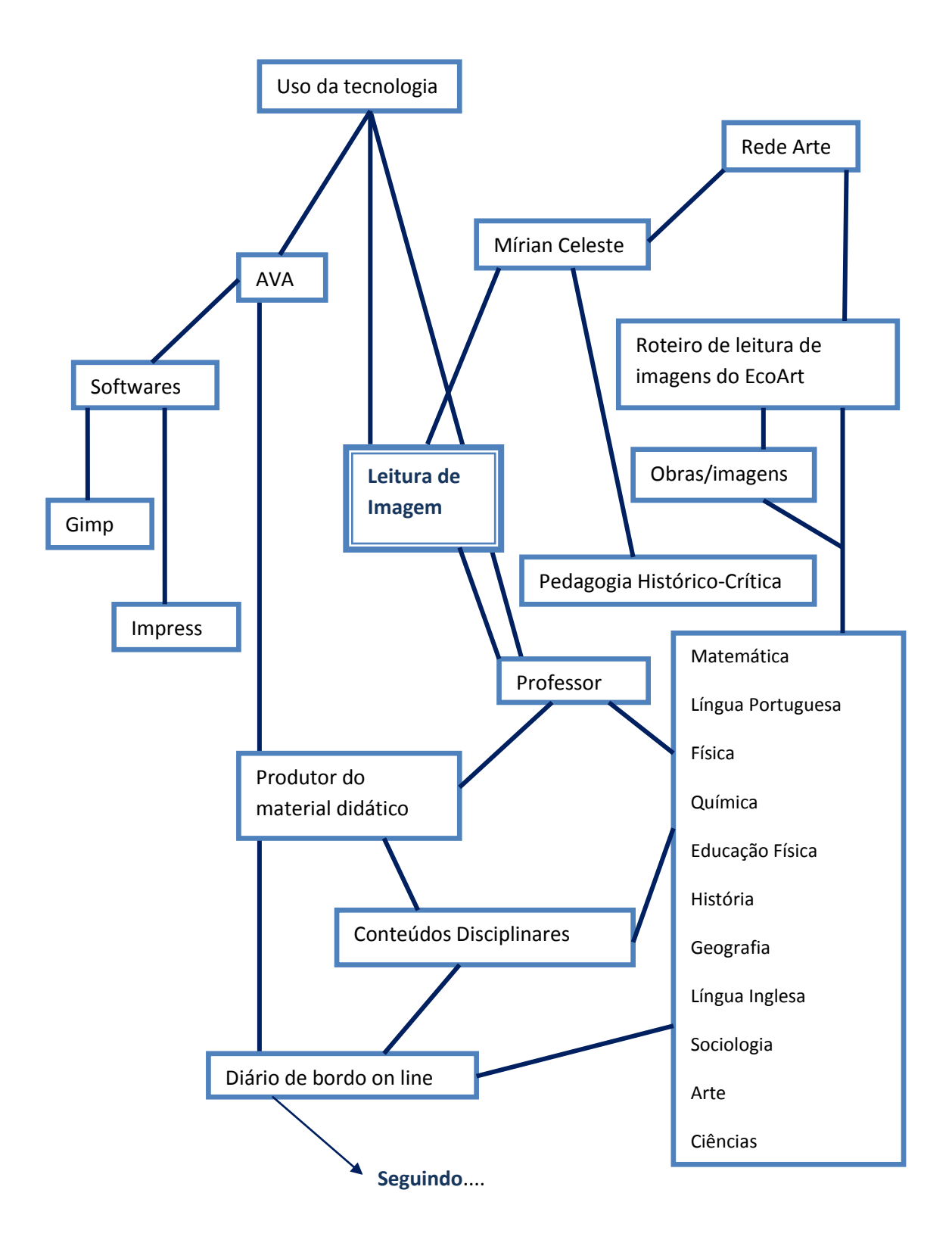

# **Percurso das Atividades**

# **Atividade 1**

Iremos nesta atividade trabalhar com a obra "Não é moda, quem pensa incomoda<sup>3</sup>", onde seguiremos um roteiro baseado no Ecoart<sup>4</sup>, porém com algumas adaptações para o nosso público de professores.

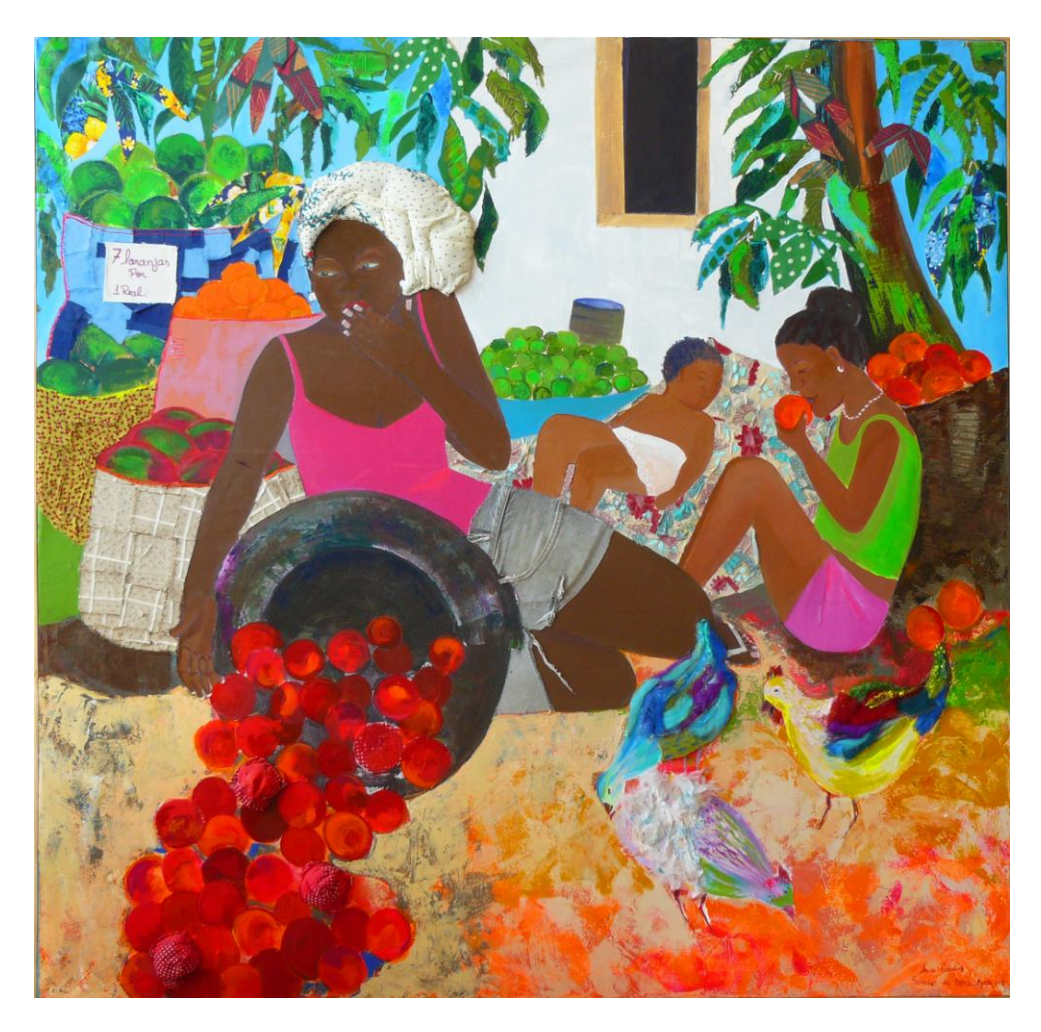

Fonte: <http://bahiamam.org/mulheres-de-salvador-sao-retratadas-por-artista-espanhola/> Acesso em 17/09/2013.

#### **Lendo a obra...**

**.** 

4 Disponível em: < http://artenaescola.org.br/ecoart/metodologia/> Acesso em 17/09/2013.

<sup>3</sup> Disponível em: <http://bahiamam.org/mulheres-de-salvador-sao-retratadas-por-artista-espanhola/> Acesso em 17/09/2013.

#### **Proposta:**

Realizar a leitura da obra e buscar nos elementos visuais a deixa para trabalhar com os conteúdos propostos nos currículos disciplinares, ou ir além deles promovendo reflexões que são pertinentes a todas as disciplinas.

#### **Tempo previsto para a aplicação da atividade:**

Quatro horas presenciais e uma a distância.

#### **1. O que vemos?**

Neste momento é apresentada a obra, podendo ser através do projetor multimídia, TV Multimídia, lousa digital ou impressa.

Vamos explorar a obra com nosso olhar, para tanto, nesta etapa é importante que a observação aconteça. Perca alguns minutos explorando ela e ao mesmo tempo, podemos verbalizar o que vemos.

#### **2. Registrando o que vimos...**

Neste momento, iremos utilizar as folhas de sulfite para descrever tudo aquilo que percebemos na obra, tentando anotar o maior número de detalhes, olhando novamente na obra quantas vezes for preciso. Escrever ajuda o leitor a fornecer elementos na busca de significados para o texto que está sendo lido – no caso, a obra apresentada.

**Exemplo**: mulheres, janela, plantas, cestos, frutas, galinhas.

#### **3. Analisando todos os detalhes...**

Nesta etapa, vamos tentar imaginar como a obra foi realizada, qual foi o caminho que o artista seguiu para chegar à obra. Buscando os mínimos detalhes, tais como: qual é a figura principal, o que está na frente, o que está atrás, o que é grande, o que é pequeno, quais as linhas que aparecem, as cores, texturas, ângulos, os materiais utilizados, etc.

**Exemplo:** é uma pintura, a artista usa cores quentes e frias, vemos um quadrado preto que se destaca no fundo branco com uma moldura bege,

simbolizando uma janela, o quadro é feito com uma composição assimétrica, a imagem se destaca em três planos sendo em primeiro plano a figura feminina mulata com um cesto de frutas caídas e espalhadas pelo chão. Nos cantos superiores podemos notar o tom azul prevalecendo que contrasta com o verde das folhas, o turbante branco da figura principal chama a atenção para a mulher e também estabelece relação com o branco da parede, da roupa da mulher deitada e do cesto atrás dela. É possível ler qual é a fruta e o valor que está sendo comercializada. Os tons quentes do laranja e vermelho se harmonizam com as laranjas do chão, as do cesto atrás da mulher no segundo plano e no chão no canto direito inferior, formando um triângulo que faz com que nosso olhar volte-se para o centro do quadro com a figura feminina principal. As cores da composição são fortes. O tom rosa se destaca no tom da pele e assim acontece com as demais mulheres. As três tem em si o branco, que é a cor de maior destaque nesta obra, a do primeiro plano tem o turbante e as unhas pintadas, a do segundo plano tem o colar e o brinco e a do terceiro a roupa que dialoga com o pano em que está deitada. As cores das galinhas também dialogam com as demais composições, uma delas se harmoniza com os tons do céu e das árvores, a outra com os tons das frutas, chão, do céu e das plantas, a última com o tom da blusa da mulher, com o short da outra e com o branco do turbante, parede, cesto e o tecido representado onde a mulher do terceiro plano se encontra, dialogando também com o céu e plantas como as demais. Podemos observar linhas curvas, em primeiro plano uma figura circular que é o balaio representado pela cor mais forte da obra e demais formas circulares representadas por laranjas, turbante, etc. Também foram utilizados quadrados para compor dois balaios, e um retângulo para a janela. Podemos notar que houve a intenção de representar texturas, como nos balaios, tecido que a mulher repousa, no turbante, em algumas folhas de árvore e na galinha. A cena acontece durante o dia pela claridade da obra, dando a impressão de ser algo do cotidiano das figuras retratadas. Se dividirmos a obra com uma linha imaginária vertical, podemos observar que há equilíbrio na composição ficando a figura em primeiro plano para um lado e as demais para o outro.

#### **4. Relacionando...**

Nesta etapa devemos relacionar o que o texto (obra a ser lida) nos diz com o contexto no qual foi criado, dando significado para essa obra. Aqui podemos apresentar o nome da obra, uma breve localização para os leitores de quem foi o autor, que contexto viveu, podemos levantar aspectos históricos, sociais, antropológicos e culturais que podem deixar a obra mais fácil de ser lida e entendida. Se observarmos, o texto visual (a obra) fala de um tempo, de uma época, de um contexto, de um lugar, neste sentido é interessante reforçar que o artista está inserido em um tempo e espaço e independente de data, sempre poderá dialogar com obras de todas as épocas.

**Encaminhamento:** é interessante deixar que escrevam novamente na folha de sulfite uma narrativa da cena, sem ter apresentado a biografia contextual do artista. Feito a narrativa escrita, apresenta-se a biografia e demais dados sobre a obra.

**Exemplo:** na obra apresentada, a cena é de três mulheres que possivelmente ganham a vida vendendo frutas (representado pelo cartaz com o preço), no caso, laranjas. Isso acontece aparentemente na frente da sua casa, pois não é observado uma quitanda ou local apropriado para venda de frutas, tanto que podemos ver algumas no chão, ao lado de galinhas. As figuras das mulheres sentadas no chão mostram um comércio informal, onde aguardam pacientemente pelo freguês (representado pela mulher deitada e pela mulher comendo a fruta).

Abaixo encontramos referências sobre a obra<sup>5</sup>:

**.** 

<sup>5</sup> Disponível em: <http://bahiamam.org/mulheres-de-salvador-sao-retratadas-por-artista-espanhola/> Acesso em 17/09/2013.

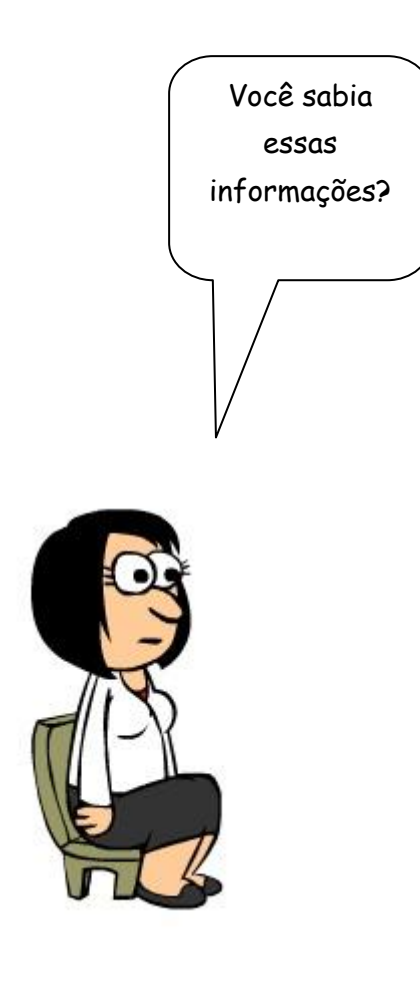

"Não é moda, quem pensa incomoda". Esse é o tema do trabalho realizado pela artista espanhola Irene Cabañas. A obra, feita em Salvador, busca representar a população baiana com suas cores e costumes, além de ser uma referência à mulher e aos diversos papéis que desempenha no dia-a-dia. Irene Cabañas conta que morou em Salvador por mais de um ano e traz para sua arte o cotidiano da cidade. "Minha preocupação se desenvolve em fazer uma arte com intenção social e para a sociedade", conta a artista. As imagens produzidas por ela possuem formatos grandes e cores vivas, misturando a colagem com a pintura no plano bidimensional.

Após essas informações, é possível complementar nossa leitura visual.

#### **5. Decodificando...**

Nesta etapa vamos colocar em prática tudo o que vivemos, vamos experienciar nossa leitura visual. Cada participante elabora sua interpretação de modo pessoal, por meio de outro texto, que nesse caso optamos pelo texto escrito, que poderá ser em forma de poesia, redação, haicai, etc., e depois será ilustrado com colagens de sobreposição retiradas de revista, procurando estabelecer relação com o texto criado.

Esse texto irá compor o diário de bordo virtual. Durante nossos encontros abordando questões relacionadas ao tema, também produziremos nosso material didático pedagógico a partir da leitura desta imagem, no laboratório de informática.

#### **6. E o meu conteúdo, onde se encaixa?**

Aqui, professor, vamos fazer uma parada reflexiva.

Após a leitura da imagem e a produção textual com o exercício prático, vamos pensar na sua disciplina e nos conteúdos que você pode abordar com seus alunos.

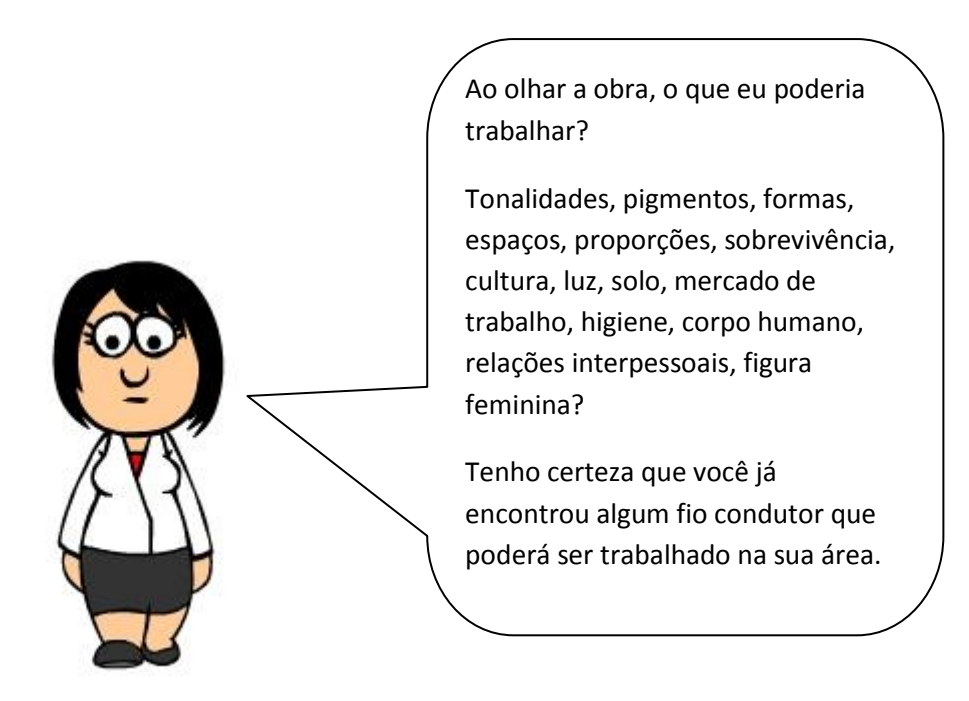

Vamos pensar agora, depois da leitura que fizemos do texto visual, a obra apresentada se seria possível à abordagem dos conteúdos disciplinares nas diversas áreas do conhecimento, tais como:

- Trabalhar com narrativas, explorando o cotidiano de uma determinada região?
- Falta de oportunidade no mercado de trabalho?
- Comércio informal?
- Aspectos relacionados à higiene na alimentação?
- A mulher no mercado de trabalho?
- Pintura figurativa?
- Medidas e figuras geométricas?
- Corpo humano?
- Natureza da luz?

Ao realizar a leitura e observar os detalhes, é possível em uma única imagem abordar temas interdisciplinares e conteúdos específicos, desta forma, encontramos na leitura de imagens um recurso didático possível de ser utilizado em sala de aula, despertando no aluno a curiosidade, a imaginação e a construção coletiva e individual do saber.

Ao abordar a interdisciplinaridade, precisamos pensar em qual vai ser o fio condutor do planejamento para poder dialogar com as outras disciplinas para construírem juntas um aprendizado reflexivo e colaborativo.

#### **7. Iniciando o Material Didático Pedagógico...**

A proposta agora é de irmos ao laboratório de informática da escola para a apresentação do Ambiente Virtual de Aprendizagem (AVA), lá iremos explorar os tópicos apresentados, preencher o questionário<sup>6</sup> sobre o uso de tecnologias para conhecer o perfil dos participantes e saber se utilizam a tecnologia no ambiente escolar. Depois, juntos, faremos o fórum de apresentação, para explorarmos os recursos e ferramentas disponíveis. A exploração do ambiente é primordial para que depois à distância os colegas professores consigam utilizar as ferramentas e tenhamos sucesso no decorrer do nosso diário de bordo.

Iremos utilizar em nossas produções imagens, para tanto, iremos encontrá-las na internet. Neste sentido, pesquisaremos no site do Portal Dia a Dia Educação<sup>7</sup>, no Portal do MEC<sup>8</sup>, no site do Arte na Escola<sup>9</sup>.. As imagens

**.** 

<sup>6</sup> Disponível para acesso de visualização em: https://docs.google.com/forms/d/1qWBwesa6IJf5GepV7TuJSMFBhur\_MQNav5xIRONerXQ/viewform

<sup>7</sup> Endereço eletrônico: http://www.educacao.pr.gov.br

devem ser salvas na pasta que será criada para cada professor participante, no computador. É importante que cada participante foque no conteúdo de sua disciplina a ser abordado a partir da imagem lida, para posteriormente utilizarmos na construção do nosso material didático.

Dica:

Quando utilizamos imagens da internet, precisamos ficar atentos para não infringir a lei dos direitos autorais – Lei Nº 9.610 de 19 de fevereiro de 1998.

Saiba mais no nosso diário de bordo sobre os direitos autorais!!!!

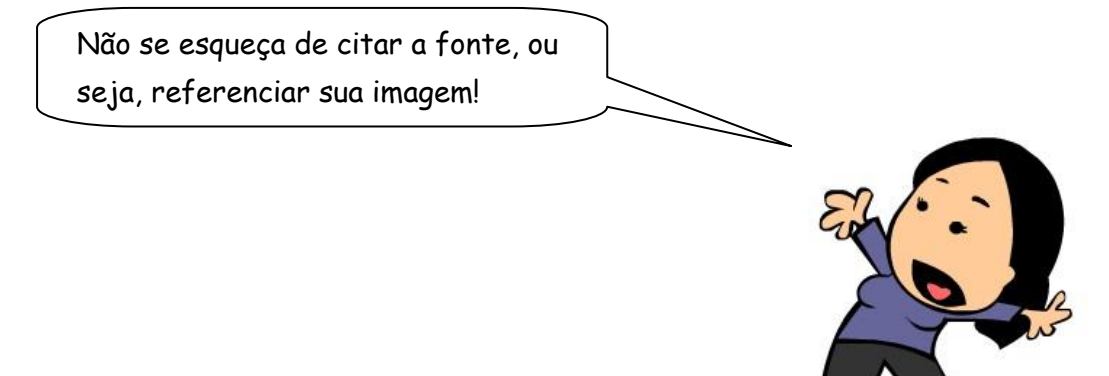

1

<sup>8</sup> Endereço eletrônico: http://portal.mec.gov.br

<sup>9</sup> Endereço eletrônico: http://artenaescola.org.br

# **Atividade 2**

Iniciaremos nosso segundo encontro com o exercício da leitura da obra de Nadir Afonso, intitulada como "Praça dos Aliados".

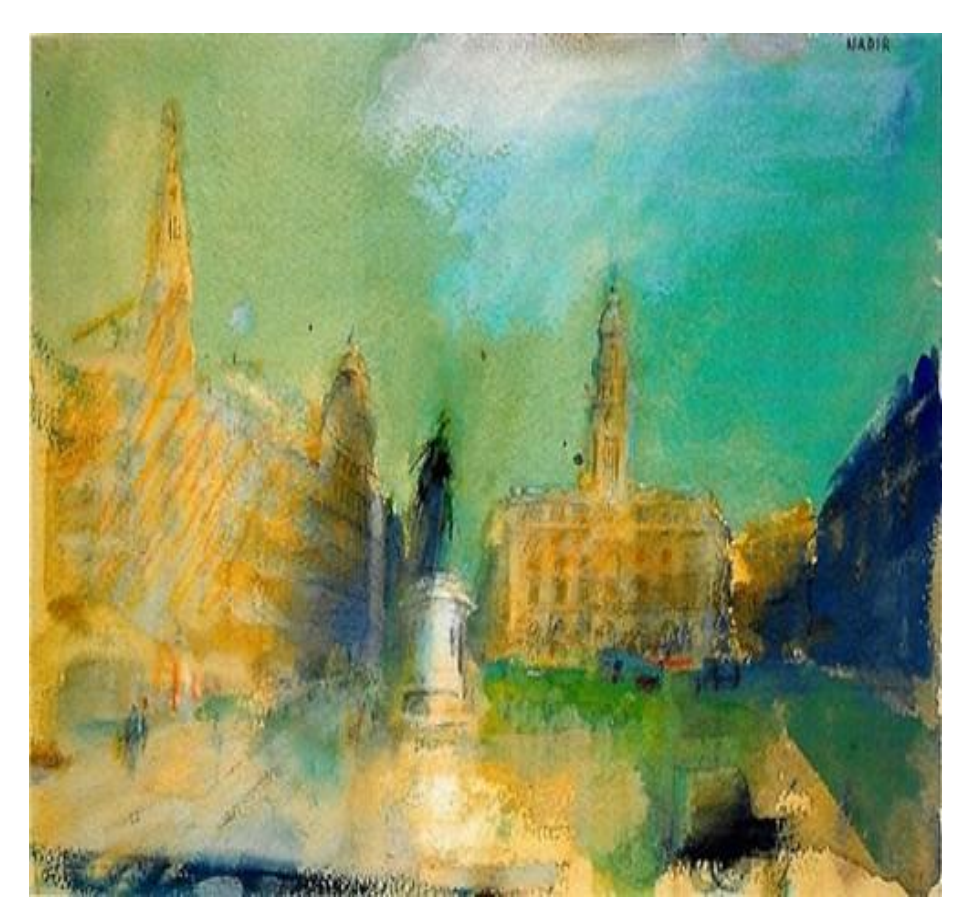

Fonte: <http://arte-factoheregesperversoes.blogspot.com.br/2010/04/nadirafonso-2.html > Acesso em 17/09/2013.

#### **Proposta:**

A partir da leitura da imagem, vivenciar a experiência de produzir outro texto visual no software Gimp, transpondo sentimentos, emoções, imaginação entre outras expressões um conteúdo disciplinar.

#### **Tempo previsto para a atividade:**

É prevista para esta atividade a duração de quatro horas e uma a distância.

Seguiremos os passos de análise da atividade 1.

#### **1. O que vemos?**

Neste momento é apresentada a obra, podendo ser através do projetor multimídia, TV Multimídia, lousa digital ou impresso.

Exploraremos a obra com nosso olhar, perdendo alguns minutos, apenas observando, verbalizando o que estamos vendo, todos os participantes poderão falar das suas observações.

Nesta etapa é possível que algum participante verbalize a cena que possa estar acontecendo, segundo sua imaginação.

#### **2. Registrando o que vimos...**

Para esta etapa será necessário papel e caneta. Iremos descrever o que falamos e o que vimos, registrando assim para posteriormente anotar em nosso diário de bordo virtual as questões que forem feitas sobre o assunto.

É interessante anotar o máximo de detalhes que a obra nos oferece, quando buscamos com nossos olhos o reconhecer dos objetos estamos de certa forma decodificando o nosso texto visual.

#### **3. Analisando todos os detalhes...**

Vamos buscar mais detalhadamente o que vimos e descrevemos na etapa anterior, destacando, por exemplo, cores, texturas, técnica, enfim, os aspectos da composição visual.

#### **4. Relacionando**...

É hora de relacionar a obra analisada com o contexto na qual foi criada.

Torna-se bem interessante se o participante puder escrever sobre a cena, o que ele imagina ser, o que pode ter acontecido se imaginar dentro daquela cena, se tem alguma mensagem implícita na obra. Isso tudo antes de apresentar a biografia do artista e informações sobre a obra.

É apresentada a biografia do autor, nome da obra, ano em que foi criada e demais detalhes que possam contribuir para uma melhor compreensão da imagem indo além da que já destacamos, podendo reforçar as ideias antes já tidas ou reformular nosso olhar em busca de algo novo que foi acrescentado.

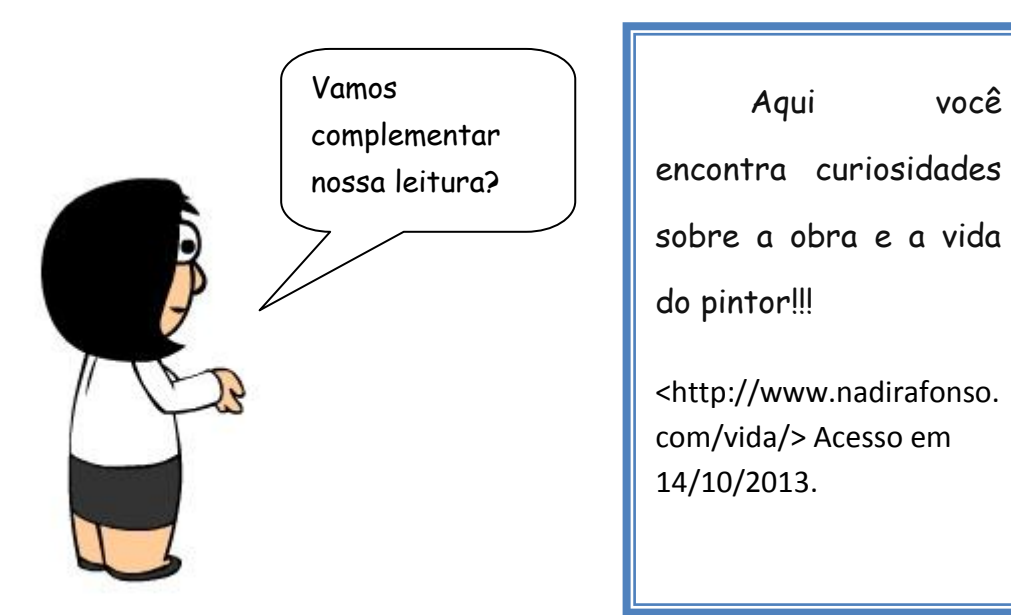

#### **4. Decodificando...**

Esta etapa é destinada a experienciar aquilo que já observamos e com o auxílio do computador, através do software Gimp poderemos vivenciar nossa atividade colocando em prática nossas emoções e sentimentos despertados com essa leitura visual.

No laboratório de informática, utilizaremos o software Gimp para realizarmos a atividade.

Neste momento será realizada a apresentação do software, suas ferramentas e aplicabilidade. Testaremos algumas ferramentas antes do início da atividade, para entender qual é a função de cada uma, é um primeiro momento para a exploração do programa e testes de ferramentas.

Após a exploração do software executaremos a proposta da atividade.

Cada cursista deverá construir uma imagem a partir da imagem vista, buscando na obra do pintor, algum ponto de referência que lhe seja interessante ou que tenha lhe tocado. As ferramentas do programa que serão utilizadas ficam a critério do cursista.

Ao término da atividade, essa imagem deverá ser salva para posterior postagem no nosso ambiente virtual de aprendizagem, onde cada cursista irá explicar a sua construção visual, destacando o ponto de maior interesse, o fato ocorrido, a mensagem a ser passada, etc., e os demais colegas de curso poderão contribuir e interagir ampliando nossa percepção e compartilhando com os demais qual assunto/tema ou conteúdo curricular poderia ser explorado.

#### **5. No Ambiente Virtual de Aprendizagem...**

Em nosso AVA estaremos abrindo a Unidade 2, que é referente à atividade 2.

Teremos um fórum sobre a leitura da obra de arte de Nadir Afonso e das imagens criadas pelos colegas apresentadas em forma do recurso tarefa (os cursistas enviarão a imagem e o texto descrito sobre a construção da sua imagem, a possível utilização desta imagem como ponto de partida para abordagem de um conteúdo disciplinar). No fórum realizaremos as interações.

#### **Atividade 3**

Neste encontro, utilizaremos o laboratório de informática, para conhecer e manipular o software Impress.

O domínio da ferramenta se faz necessário para que o professor consiga avançar na sua produção didática.

Será trabalhada a localização do software, suas ferramentas e aplicabilidade. Trabalharemos o salvamento da apresentação e a maneira correta de exportar a apresentação para o formato que a TV Multimídia reconheça, (jpg), que transforma a apresentação em imagem.

Também retomaremos a busca de imagens na internet em sites seguros quanto ao uso das imagens, no que diz respeito aos direitos autorais (domínio público, portal do MEC e o Dia a Dia Educação).

# **Atividade 4**

Trabalharemos nesta atividade com a obra de Paul Gauguin, porém ainda não iremos falar aos professores a qual artista a obra pertence.

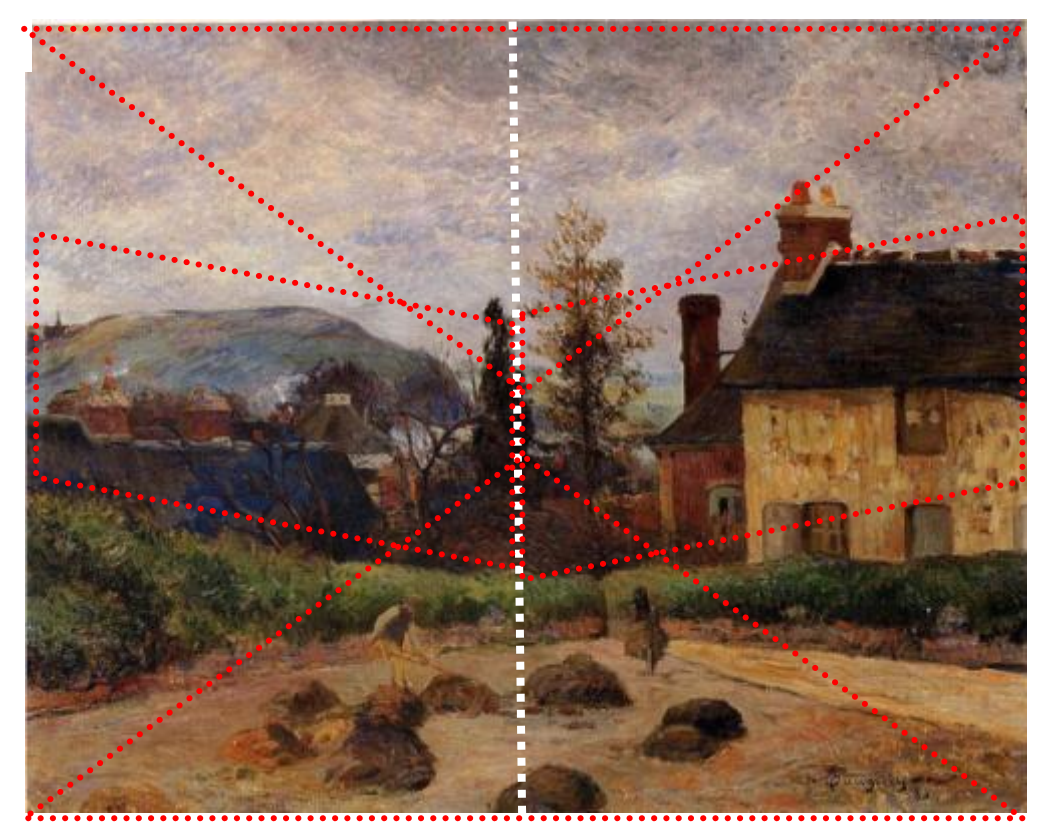

Fonte: <http://www.the-athenaeum.org/art/detail.php?ID=1859> Acesso em 15/10/2013.

Veja toda a simetria que há nessa obra, as cores complementares e suas derivações, aqui visivelmente o azul e o laranja, amarelo e violeta. O paralelismo das chaminés, as quais se estendem ao infinito.

#### **Proposta:**

Nesta atividade faremos a leitura da obra de arte, seguindo os passos já adotados.

Após a análise, faremos uma parada reflexiva, onde cada participante irá relacionar seu conteúdo com a obra. Faremos essa atividade de forma expositiva.

A obra retratada nos possibilita trabalhar de maneira interdisciplinar, pois a partir dela, as áreas do conhecimento se interligarão, como se fosse um rizoma, onde as disciplinas podem dialogar sobre seus conteúdos. Por exemplo:

- O professor de Física poderia falar de qual fenômeno faz o céu ficar desta cor.
- O professor de Geografia poderia estudar a paisagem, localizando que luz é essa, de qual região?
- O professor de Matemática poderia falar de espaço (perspectiva) e de construção.
- O professor de Sociologia poderia falar da característica dessa época sob o aspecto da sociedade.
- O professor de Arte poderia falar sobre as tonalidades, texturas, linhas, formas, das ideias da época e da poética do Gauguin.
- O professor de Língua Portuguesa poderia abordar a produção textual, a partir de narrativas, para depois explorar outros gêneros textuais.
- O professor de Ciências poderia abordar o tema relacionado a alimentação produzida no campo, questões ambientais, etc.

No laboratório, trabalharemos uma história em quadrinhos. Cada professor irá buscar na obra analisada inspiração para compor sua história em quadrinhos com conteúdo disciplinar. Utilizaremos imagens da internet, o software Gimp para compor/editar/manipular imagens e o Impress para realizar a atividade.

#### **Tempo previsto para a atividade:**

Quatro horas presenciais e uma a distância.

Leitura da Obra de Paul Gauguin

#### **1. O que vemos?**

Será apresentada a obra para que os professores possam apreciar calmamente, estimulando para que se atente a todos os detalhes. Será pedido que verbalizassem o que estão vendo.

#### **2. Registrando o que vimos...**

Nesta etapa será solicitado que anotem tudo aquilo que puderam ver na etapa anterior e se possível acrescentem mais detalhes ainda.

Estaremos no laboratório de informática então será solicitado que abram o nosso diário de bordo virtual para que as anotações sejam feitas diretamente nele, no recurso diário.

#### **3. Analisando todos os detalhes...**

Esta é a etapa que iremos soltar nossa imaginação, vamos interagir com a obra, tentando pensar como a obra foi feita, o que o artista pensou ao trabalhá-la. Vamos buscar os mínimos detalhes, pensando nas cores, nos planos, simetria, técnica, luz e sombra, linhas, texturas, ângulos, etc.

#### **4. Relacionando...**

Nesta etapa faremos novamente anotações no nosso diário de bordo virtual. Iremos ao recurso diário, onde já iniciamos nossa escrita dos objetos que vimos no segundo momento.

Agora, vamos descrever o que achamos que a cena representa o que passa pela nossa mente quando olhamos a obra. O que o artista quis demonstrar com aquela pintura, se expressa algum sentimento, se passa alguma mensagem.

Após a escrita, será apresentada a biografia do artista e curiosidades sobre a obra.

Sobre a obra $^{10}$ :

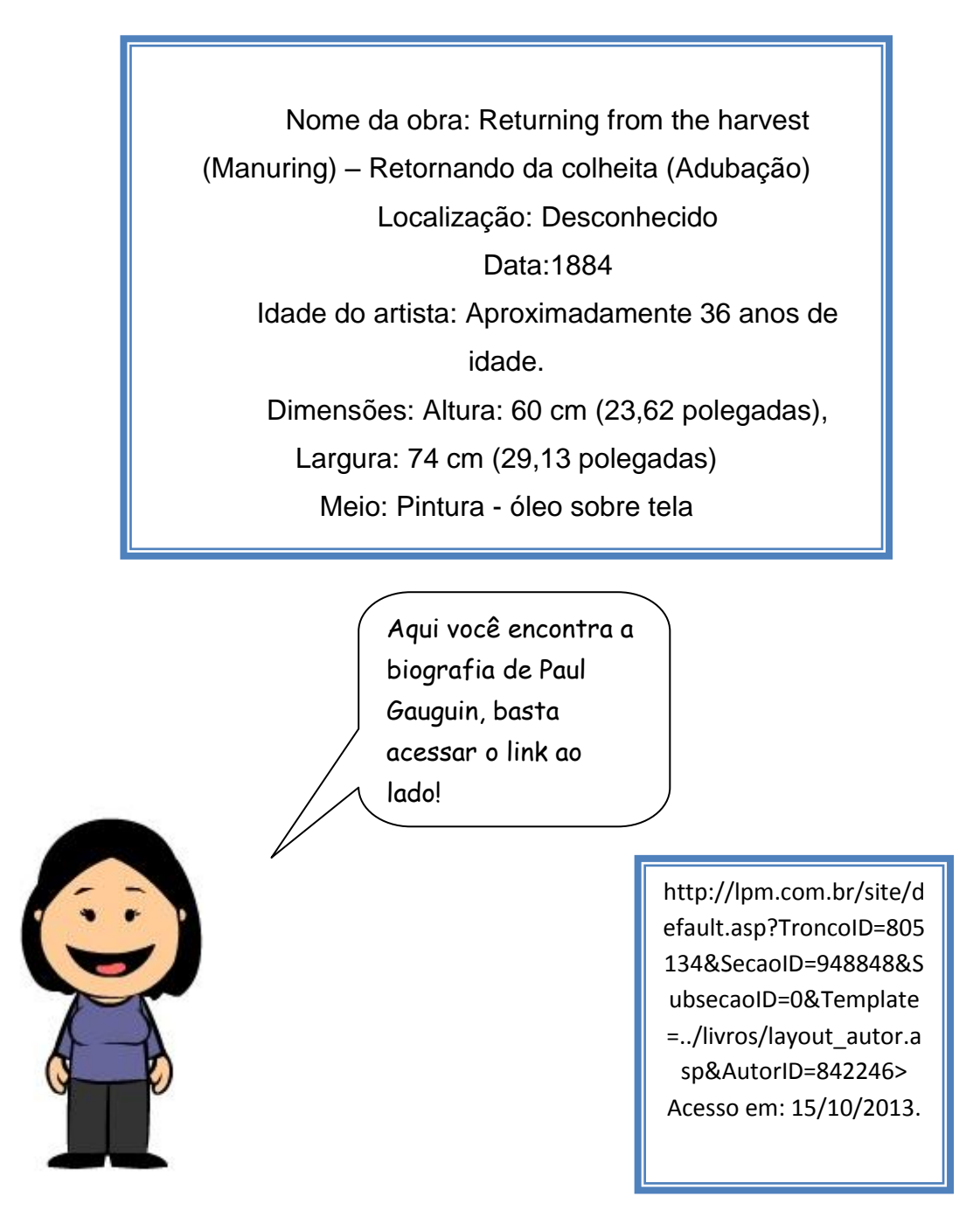

1

 $^{10}$  Fonte: <http://www.the-athenaeum.org/art/detail.php?ID=1859> Acesso em 15/10/2013.

#### **5. Decodificando**...

Agora chegou a hora de vivenciar o que vimos, ou seja, experienciar.

Utilizaremos o computador para realizarmos a atividade. Faremos uma história em quadrinhos, utilizando a leitura da obra e a obra como tema da nossa história, que de alguma maneira o professor pensará em algum tema relacionado à obra que esteja contemplado nos conteúdos disciplinares.

Faremos uso do banco de imagens que será disponibilizado na pasta do compartilhamento público, do laboratório do PRD da escola. As imagens serão compostas de planos de fundo, floresta, campo, flores, animais, casas, árvores, etc., que será levado por mim e previamente disponibilizado para que todos tenham acesso.

Com o software Impress executaremos a montagem da nossa história em quadrinhos, e posteriormente comentaremos a experiência no fórum em nosso diário de bordo virtual.

#### **Atividade 5**

#### **Proposta:**

A escolha da obra de Volpi que retrata as bandeirinhas que é a sua marca registrada. Vamos realizar a leitura desta obra e propor através dela, a inspiração para os professores buscarem objetos do cotidiano para realizar uma composição utilizando diversos materiais que temos acesso em nosso cotidiano, sem deixar de pensar na obra do artista e no conteúdo disciplinar.

Com a composição realizada, irão fotografar para inserir a imagem no nosso diário de bordo virtual. No recurso tarefa e após ser comentada no fórum, para a interação com os demais colegas, refletindo sobre o ou os objetos escolhidos e de qual forma e qual conteúdo poderia ser trabalhado.

#### **Tempo previsto para a aplicação da atividade:**

Quatro horas presenciais e uma a distância.

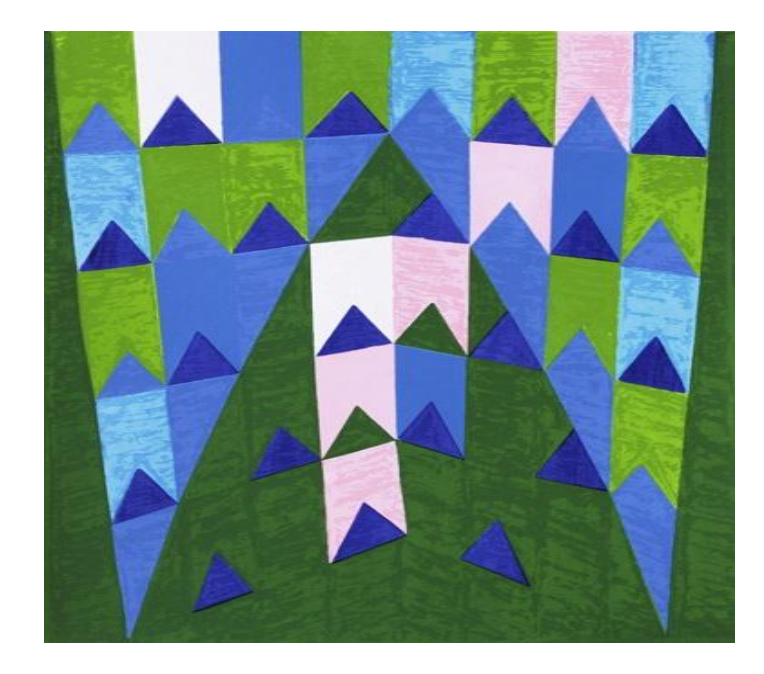

Fonte: <http://euevcfazendoarte.blogspot.com.br/2013/04/alfredo-volpi-biografia-eobra.html> Acesso em 15/10/2013.

#### **1. O que vemos?**

Será apresentada a obra aos professores e seguiremos os passos anteriores, que é o da apreciação e verbalização do que está sendo visto.

#### **2. Registrando o que vimos...**

Iremos registrar escrever em uma folha de sulfite o que estamos vendo, a obra não oferta riqueza de objetos, porém possibilita-nos descrever o que nossos olhos percebem indo além do que já foi verbalizado.

#### **3. Analisando todos os detalhes...**

Vamos nesta etapa ampliar nossa observação, pensando no tema da obra retratada, que impressão ela nos causa, que tipo de técnica foi empregada, se figurativa ou abstrata, se tem ou não simetria, etc.

É interessante escrevermos o que estamos vendo, deste modo há uma tendência em nossos olhos buscarem mais detalhes para enriquecer nossa produção textual.

#### **4. Relacionando...**

Nesta etapa, apresentaremos o nome da obra (Ogivas) e o autor (Alfredo Volpi), após reproduziremos o vídeo $11$  disponível no youtube, que apresenta Volpi, suas obras e algumas curiosidades sobre o artista.

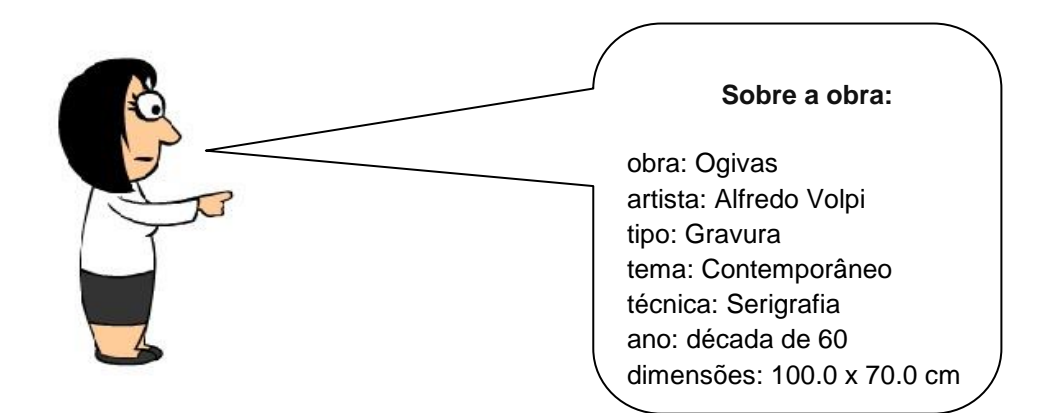

#### **5. Decodificando...**

Faremos uma exploração pela escola, onde atentamente observaremos os lugares que iremos passar e dele escolheremos algum objeto que nos inspire a realizar uma composição, levando em consideração que ele nos remeta a um tema ou a um conteúdo que possa ser trabalhado em sala de aula.

Ao retornar à sala, cada participante irá escolher de que forma irá realizar sua composição. Será disponibilizada cartolina, papel sulfite, canson, tintas guache de diversas cores, pincéis, revistas, cola, tesoura, lápis 6B, lápis de cor, canetinha, etc., a escolha será feita pelo cursista.

A proposta desta atividade é que o professor participante escolha um objeto do cotidiano escolar e realize essa composição a partir deste objeto. A imagem criada será fotografada e postada em nosso diário de bordo e o professor irá compartilhar presencialmente e virtualmente com seus colegas a escolha do objeto e sua abordagem do conteúdo a partir da imagem criada por ele.

**.** 

 $11$  Disponível em: Vídeo com as obras e curiosidades de Volpi:

<sup>&</sup>lt;http://www.youtube.com/watch?feature=player\_embedded&v=B6hxOzuCR5E> Acesso em: 15/10/2013.

# **Atividade 6**

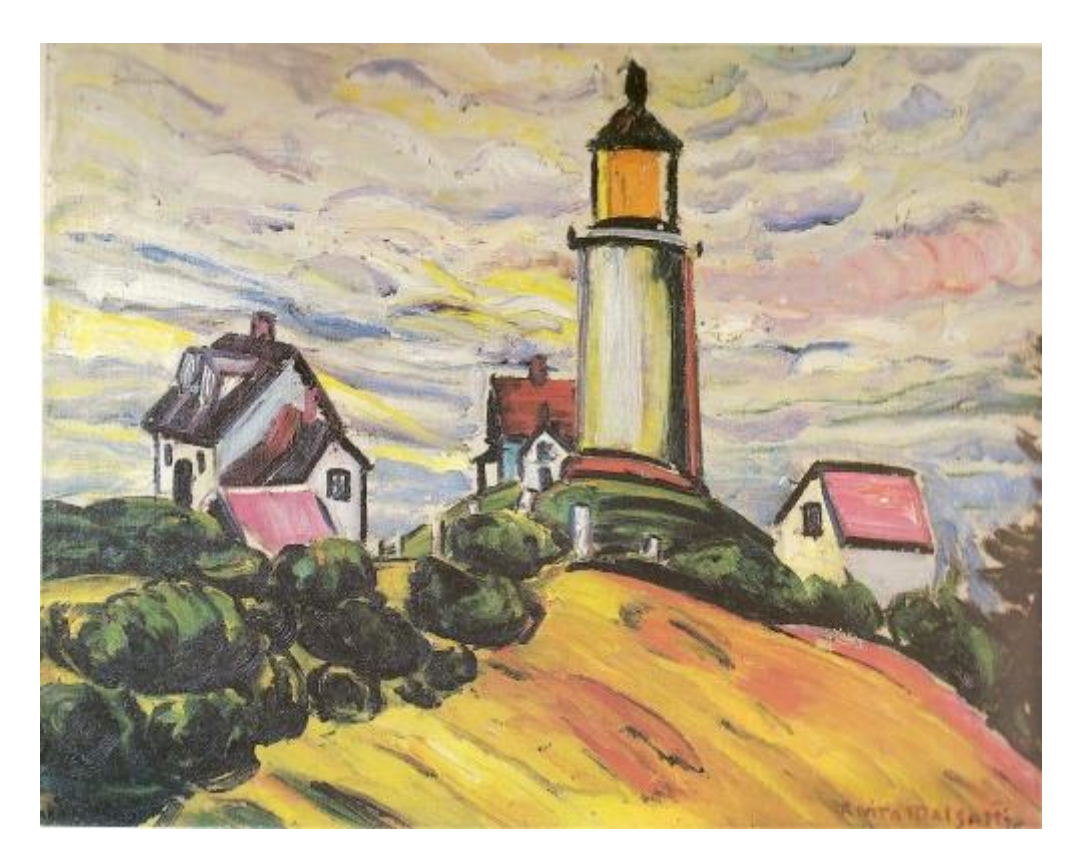

Fonte: <http://obrasanitamalfatti.files.wordpress.com/2010/03/ofarol-1915 oleostela-465x61-col-gilbertochateaubriandbandeirademello-rj3.jpg> Acesso em 15/10/2013.

#### **Proposta:**

A partir da leitura da obra de Anita Malfatti, o Farol, os professores irão realizar uma narrativa sobre a imagem dentro de sua área de ação, construindo assim uma história diferente.

Neste encontro presencial, será utilizado o laboratório para pesquisas na internet que possam enriquecer mais a nossa narrativa sobre a obra e a produção da proposta no editor de slides. Ao término da atividade os mesmos farão a apresentação aos colegas e depois postarão no nosso ambiente virtual de aprendizagem, compondo nosso diário de bordo, relatando como foi essa construção.

#### **Tempo previsto para a aplicação da atividade:**

Quatro horas presenciais e uma a distância

#### **1. O que vemos?**

Apresenta-se a obra para os professores, alguns podem já saber o nome da obra e do autor. Seguiremos os passos sugeridos e utilizados nesta Unidade Didática para a leitura da obra.

Neste primeiro momento, a orientação é a de observar atentamente a obra, podendo ou não verbalizar o que está sendo observado.

#### **2. Registrando o que vimos...**

Diretamente os participantes estarão anotando o que estão vendo no nosso diário de bordo virtual, no recurso diário. Desta forma, o leitor é forçado a observar mais atentamente o que lhe é exposto, assim terá elementos para escrever, compondo seu texto escrito.

#### **3. Analisando os detalhes...**

Nesta etapa, destacaremos os detalhes de maneira mais ampla, indo além dos objetos vistos, mas sim os elementos visuais que compõem a imagem, como por exemplo, o tipo de pintura, quais as cores utilizadas, linhas, formas geométricas, texturas, se existe primeiro, segundo e terceiro plano, se tem alguma figura principal, etc.

A observação realizada deverá ser recontada por escrito.

#### **4. Relacionando**...

Antes de apresentar mais detalhes da obra para os participantes, será solicitado que imaginem o que a pintora gostaria de retratar, se tem alguma mensagem implícita na obra, se as cores são utilizadas de maneira gritante para denunciar alguma coisa. Este momento é para o participante interagir com a obra.

Após esse diálogo do participante com a cena, será apresentado o vídeo<sup>12</sup> que fala sobre a vida e algumas obras de Anita Malfatti.

Apresentaremos também outro vídeo $13$ , este mais específico trazendo a filmagem de uma exposição onde à curadora propõem uma interação das crianças com o quadro. Neste vídeo é mostrada a construção do cenário do quadro o Farol em tamanho real para que as crianças, visitantes da exposição passeiem dentro dele.

Essa apresentação será postada no nosso diário de bordo virtual.

#### **Atividade 7 e 8:**

#### **Proposta**:

1

Nesta atividade será proposto que os professores participantes pesquisem e apresentem uma obra de arte. Cada professor fará a proposta e a aplicação da atividade com os demais colegas participantes, tendo como finalidade, todos observarem dentro de cada área do conhecimento a aplicabilidade da leitura de imagem contribuindo com a aprendizagem dos alunos.

#### **Tempo previsto para a atividade:**

Oito horas presenciais (dois encontros de quatro horas cada) e uma hora a distância.

#### **1. Sistematizando**...

No sétimo encontro presencial será apresentada a proposta aos professores. No laboratório de informática, terão oportunidade de pesquisarem uma obra de arte que possa abordar o seu conteúdo disciplinar e também propor uma atividade a partir dela.

 $12$  Disponível em: <http://www.youtube.com/watch?v=Gh42s347pLU> Acesso em: 21/10/2013.

 $^{13}$  Disponível em: <http://www.youtube.com/watch?v=zS2FpAg4OdM> Acesso em 21/10/2013.

O oitavo e último encontro será para a apresentação de cada atividade elaborada e também o fechamento do curso, destacando pontos positivos e negativos dos encontros e das propostas.

No ambiente virtual de aprendizagem, faremos também o fechamento das atividades e os professores preencherão um questionário sobre a experiência vivida nestes encontros presenciais.

#### **Referências:**

BECKER, Aline da Silveira. **Reflexões sobre imagens em sala de aula**. 2008. Disponível em: <http://coral.ufsm.br/lav/noticias1\_arquivos/imagens\_sala.pdf> Acesso em: 17/09/2013.

PARANÁ. **Secretaria de Estado da Educação. Diretrizes Curriculares Estaduais de Arte**. Disponível em:<http://www.educadores.diaadia.pr.gov.br/arquivos/File/diretrizes/dce\_arte. pdf> Acesso em 17/09/2013.

FARIA, Eliane Turk (Org); RAMOS, Andréia Ferreira. **Educação Presencial e virtual:** espaços complementares essenciais na escola e na empresa**.** Ed. EDIPUCRS, 1ª edição. Porto Alegre. 2006.

HERNÁNDEZ, Fernando. **Cultura Visual, Mudança Educativa e Projeto de Trabalho**. Porto Alegre: Artes Médicas, 2000.

MARTINS, Mirian Celeste; PICOSQUE, Gisa; GUERRA, Maria Terezinha Telles. **Didática do ensino de arte:** a língua do mundo: poetizar, fruir e conhecer a arte Ed., FTD, São Paulo-SP. 1998. AFONSO, Nadir. **Vida e obra**. Disponível em**:** <http://www.nadirafonso.com/vida/> Acesso em 14/10/2013.

GAUGUIN, Paul. **Vida e obra**. Disponível em**:** <http://lpm.com.br/site/default.asp?TroncoID=805134&SecaoID=948848&Subs ecaoID=0&Template=../livros/layout\_autor.asp&AutorID=842246> Acesso em 15/10/2013.

\_\_\_\_\_\_\_\_\_\_ <http://www.the-athenaeum.org/art/detail.php?ID=1859> Acesso em 15/10/2013.

VOLPI, Alfredo. **Vida e obra**. Disponível em: < http://euevcfazendoarte.blogspot.com.br/2013/04/alfredo-volpi-biografia-eobra.html> Acesso em 15/10/2013.

MALFATTI, Anita. **Vida e obra**. Disponível em:

<http://www.youtube.com/watch?v=Gh42s347pLU> Acesso em 21/10/2013.

\_\_\_\_\_\_\_\_\_\_\_\_ <http://www.youtube.com/watch?v=zS2FpAg4OdM> Acesso em 21/10/2013.

\_\_\_\_\_\_\_\_\_\_\_\_ <http://obrasanitamalfatti.files.wordpress.com/2010/03/ofarol-1915-oleostela-465x61-col-gilbertochateaubriandbandeirademello-rj3.jpg > Acesso em 15/10/2013.

#### **Documentos consultados:**

#### **PARANÁ. Secretaria de Estado da Educação. Diretrizes Curriculares Estaduais de Arte**. Disponível

em:<http://www.educadores.diaadia.pr.gov.br/arquivos/File/diretrizes/dce\_arte. pdf> Acesso em 17/09/2013.

#### **PARANÁ. Secretaria de Estado da Educação. Diretrizes Curriculares Estaduais de Biologia**. Disponível em:

<http://www.educadores.diaadia.pr.gov.br/arquivos/File/diretrizes/dce\_bio.pdf> Acesso em 17/09/2013.

#### **PARANÁ. Secretaria de Estado da Educação. Diretrizes Curriculares Estaduais de Ciências**. Disponível em:

<http://www.educadores.diaadia.pr.gov.br/arquivos/File/diretrizes/dce\_cien.pdf> Acesso em 17/09/2013.

#### **PARANÁ. Secretaria de Estado da Educação. Diretrizes Curriculares Estaduais de Educação Física**. Disponível em**:**

<http://www.educadores.diaadia.pr.gov.br/arquivos/File/diretrizes/dce\_edf.pdf> Acesso em 17/09/2013.

#### **PARANÁ. Secretaria de Estado da Educação. Diretrizes Curriculares Estaduais de Física**. Disponível em:

<http://www.educadores.diaadia.pr.gov.br/arquivos/File/diretrizes/dce\_fis.pdf> Acesso em 17/09/2013.

#### **PARANÁ. Secretaria de Estado da Educação. Diretrizes Curriculares Estaduais de Filosofia**. Disponível em:

http://www.educadores.diaadia.pr.gov.br/arquivos/File/diretrizes/dce\_filo.pdf > acesso em 17/09/2013.

#### **PARANÁ. Secretaria de Estado da Educação. Diretrizes Curriculares Estaduais de Geografia**. Disponível em:

<http://www.educadores.diaadia.pr.gov.br/arquivos/File/diretrizes/dce\_geo.pdf> Acesso em 17/09/2013.

#### **PARANÁ. Secretaria de Estado da Educação. Diretrizes Curriculares Estaduais de História**. Disponível em:

<http://www.educadores.diaadia.pr.gov.br/arquivos/File/diretrizes/dce\_hist.pdf> Acesso em 17/09/2013.

#### **PARANÁ. Secretaria de Estado da Educação. Diretrizes Curriculares Estaduais de LEM**. Disponível em:

<http://www.educadores.diaadia.pr.gov.br/arquivos/File/diretrizes/dce\_lem.pdf> Acesso em 17/09/2013.

#### **PARANÁ. Secretaria de Estado da Educação. Diretrizes Curriculares Estaduais de Língua Portuguesa**. Disponível em:

<http://www.educadores.diaadia.pr.gov.br/arquivos/File/diretrizes/dce\_port.pdf> Acesso em: 17/09/2013.

#### **PARANÁ. Secretaria de Estado da Educação. Diretrizes Curriculares Estaduais de Matemática**. Disponível em:

<http://www.educadores.diaadia.pr.gov.br/arquivos/File/diretrizes/dce\_mat.pdf> Acesso em 17/09/2013.

#### **PARANÁ. Secretaria de Estado da Educação. Diretrizes Curriculares Estaduais de Química.** Disponível em:

<http://www.educadores.diaadia.pr.gov.br/arquivos/File/diretrizes/dce\_quim.pdf > Acesso em 17/09/2013.

#### **PARANÁ. Secretaria de Estado da Educação. Diretrizes Curriculares Estaduais de Sociologia**. Disponível em:

<http://www.educadores.diaadia.pr.gov.br/arquivos/File/diretrizes/dce\_socio.pdf > Acesso em 17/09/2013.